## **Naloge so enakovredne. Čas reševanja: 60 minut**

- 1. Kakšen mora biti uporabniški vmesnik, da zanj rečemo, da je **kompleten**? Vsaj katere **tri lastnosti** poleg kompletnosti mora dober uporabniški vmesnik še imeti?
- 2. Iz česa je sestavljena rastrska in iz česa vektorska slika? Kdaj uporabljamo posamezno vrsto grafike? S katerim programom lahko obdelujemo posamezno vrsto slik?
- 3. V ukaznem načinu Linux-a se nahajamo v imeniku upo, ki je del drevesne strukture, kot jo prikazuje slika.
	- a. Kakšna je **relativna** pot do imenika opravljeno?
	- b. Kako bi **preimenovali imenik** vaje, da bi po izvajanju ukaza nosil ime zagovori?
- c. Datoteke trenutnega imenika bi radi **prekopirali** v imenik public\_html. S katerim ukazom ali zaporedjem ukazov lahko to dosežemo?
- 4. Kakšne so posledice naslednjega ukaza? chmod go+r-w a\*
- 5. Kdaj govorimo o **trdem** in kdaj o **mehkem oblikovanju** besedila? Kaj je to **slog** in kakšno vlogo ima pri oblikovanju besedila?
- 6. S kodo **LaTeX** pripravljamo dokument, v katerem bi radi imeli naslednji obrazec:

$$
x_k = \sum_{i=1}^k a_i^2 \sqrt{y_i}
$$

Kaj moramo dodati kodi, da dobimo želeni učinek?

7. Nek začetnik se trudi s pripravo dokumenta v **LaTeX-u**. Zamisli si tabelo, kot jo prikazuje slika, in vnese naslednjo kodo:

> /begin{tabular}{clr} ? Prvi Drugi /hline<br>Uspeh 8 10 /hline  $10$  /hline /end{tabular}

Katere napake je avtor »zagrešil« v svoji kodi? Kaj mora popraviti, da bo rezultat takšen kot na sliki?

8. V programu StarCalc pripravimo spodnjo tabelo. V polje **B2** vnesemo obrazec **=A2+B1**. Celico nato prekopiramo še v ostale celice območja **B2:D3**. Kakšne vrednosti dobijo celice tega območja? Kako bi popravili obrazec v **B2**, da bi dobili tabelo zmnožkov parov vrednosti, ki so v spodnji tabeli (poštevanko)?

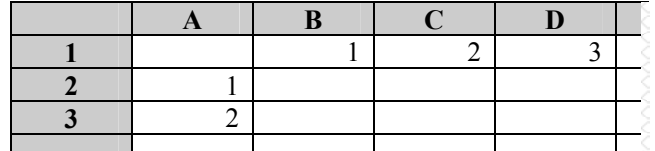

- 9. Imamo niz **http://lrv.fri.uni-lj.si/studij/upo/index.html**.
	- a. Iz katerih elementov je sestavljen ta niz? Kakšen je pomen posameznih elementov?
	- b. Kot upravitelj strani želimo v dokument HTML, ki ga opisuje ta niz, dodati sliko **logo1.gif**, ki bi imela vlogo povezave na stran **http://ne.obstaja.com**. Datoteka z omenjeno sliko je shranjena v imeniku **slike**, ki je v istem imeniku kot dokument. Kaj moramo vnesti na ustrezno mesto dokumenta?
- 10. Kako izgleda v brskalniku spletna stran z naslednjo kodo: <html> <br/> <br/> <br/> <br/>**Cody> <center> UPO </center> <p align=right>Vaje <br> <font color=#FF0000>vsak</font> teden</p> <p>Zagovori <font color=#0000FF>štirikrat</font> letno.</p> </body></html>**

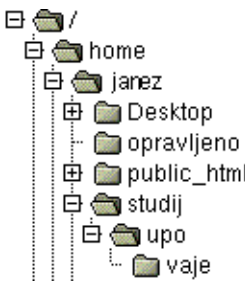

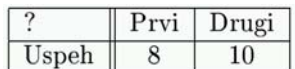